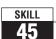

## **SKILL** Skills Readiness

## 45 Multiply Decimals

| General Operation Reminders                                                                                                    |                                                                                                    |
|----------------------------------------------------------------------------------------------------|----------------------------------------------------------------------------------------------------|
| Multiplying Decimals                                                                                                    | Multiplying by Powers of 10                                                                                                    |
| Step 1: Rewrite the problem vertically. Step 2: Multiply the numbers just as you would multiply whole numbers. Step 3: Count the total number of decimal places in the two factors. Step 4: The product must have the same number of decimal places as the total found in Step 3. You may need to add zeros as placeholders. | Step 1: Count the number of zeros in the power of 10.  Step 2: Move the decimal point in the other factor to the right the same number of places as the number you counted in Step 1. |
| Example 1: Multiply $9.27 \times 0.6$ .  Total of 3 $9.27$ decimal places  Also needs 3 decimal places                                                                                                    | Example 2: Multiply 0.735 × 100.  There are two zeros in the power of 10, so move the decimal point in 0.735 two places to the right and drop the zero.  0.735 → 73.5                 |

## **Practice on Your Own** Multiply.

**1.** 
$$0.5 \times 0.9$$

**1.** 
$$0.5 \times 0.9$$
 **2.**  $4.2 \times 0.3$  **3.**  $1.3 \times 1.3$  **4.**  $7.3 \times 0.25$ 

**5.** 
$$0.4 \times 5.62$$
 **6.**  $2.5 \times 0.065$  **7.**  $5.62 \times 10$  **8.**  $0.493 \times 100$ 

## Check Multiply.

**9.** 
$$0.2 \times 0.7$$

**9.** 
$$0.2 \times 0.7$$
 **10.**  $7.9 \times 0.5$  **11.**  $2.2 \times 2.2$  **12.**  $0.36 \times 6.1$ 

**13.** 
$$3.5 \times 0.071$$
 **14.**  $96 \times 0.1$  **15.**  $4622 \times 100$  **16.**  $0.09 \times 10$